**Photoshop 2021 (Version 22.5.1) [2022-Latest]**

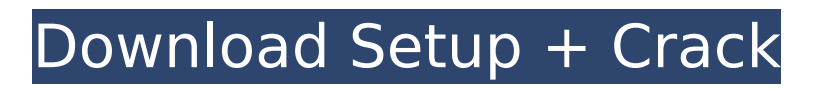

An image editor tool such as Photoshop can help you create and maintain a variety of digital assets, and many of its functions, such as creating a basic photo, can be used in combination with others. PhotoShop Elements does not have all the features of Photoshop, but it does have many of the functions that beginners will find useful. Discovering Photoshop's Layer Properties Every Photoshop asset contains one or more layers. You use Photoshop layers to layer design effects on top of one another, like an illustration that has been painted on a canvas. Layers enable you to create unlimited design options so that you can alter

## one element at a time and return to a previous change. Layers also enable you to duplicate layers and to mask, move, and delete layers. Photoshop's layer features enable you to create an unlimited number of design options. Some layers have a transparency value, meaning that when you adjust the opacity of a layer, the portion of the image underneath the layer remains visible. Layers also enable you to group layers together for easy toggling. By default, layer groups are created when you make the first layer. Figure 1-1 shows a Smart Object. \*\*Figure 1-1:\*\* Photoshop layers enable you to create your own design. When you create a new asset in Photoshop, you create a layer; this layer becomes the first layer in your image. Figure 1-1

# shows a Smart Object. I created the Smart Object by duplicating a layer and pasting the new layer over the original layer. When you make a layer in Photoshop, you choose Autoduplicate Layers. This command duplicates the selected layer and pastes it on top of the other layer in the image. You can then further edit the layer and adjust its transparency, size, and color. To toggle between layer visibility, simply click the button next to the layer to make it visible or invisible. The button is located on the Layers panel (see Figure 1-1). Figure 1-1: You can see the layered format of the Smart Object used for this

tutorial. Whenever you create a new layer, you have one of two choices when you apply a new layer style. The first option is to apply the

layer style to the current layer. The second option is to apply the layer style to the entire image. For this tutorial, I added layer styles to this image and then applied them to the entire image, as shown in Figure 1-2.

**Photoshop 2021 (Version 22.5.1) 2022 [New]**

Among the features you'll find in Photoshop Elements: Quick Fix: Replace a color, fix problems with text and images, draw attention to important parts, crop, and much more. Create unique images with effects, backgrounds, and textures Create new HD images from old ones using HDR techniques Separate light and dark areas of images and adjust them Work with tools like the Puppet Warp, Smart

## Sharpen, and the dozens of others. Learn to create beautiful and high quality images from scratch Resize, crop, and more. Adobe's Photoshop Elements is a free alternative to the professional version, and it is the absolute essential image editing software for any photographer, graphic designer, web designer, hobbyist, and anyone in need of image editing. Regardless of whether you are just learning how to edit photos on your own for fun and for your own benefit or you already have an understanding of the in's and out's of editing images, Photoshop Elements is the indispensable software for the digital artist and the hobbyist. If you are looking for a free alternative to Photoshop or you just need a simple graphic design program, Photoshop

## Elements will be perfect for you. It is easy to use and has an extensive set of features that will meet your every need. It's important to know that you do not need to download the whole program to edit images on the PC. Photoshop Elements is a free alternative to Photoshop and most of the features are included in the Express Edition. What is Photoshop Elements? Photoshop Elements is an alternative to the professional version of Photoshop. It includes most of the features from the pro version of the software (Photoshop) but with an interface that is easier to use. PS Elements is a powerful and useful software. It features the user interface of the professional version of the software, but with fewer functions and a

simpler user interface. This is the

best program for image editing if you are just learning how to edit images and you need a simple program. Adobe Photoshop Elements has the most comprehensive set of features. Whether you are just starting out or you are a seasoned pro, Photoshop Elements is your software of choice for photo editing, graphic design and web design. It is a perfect alternative to Photoshop and it's easy to use. What you will need You will need Adobe Photoshop Elements 20.0.1 or higher to create, edit, or improve images. You will 388ed7b0c7

**Photoshop 2021 (Version 22.5.1) Crack Free License Key PC/Windows**

\*\*Tool Palette\*\* The Tool Palette (see Figure 1-33) is a small utility that allows you to draw lines, round or square areas, and add text. The Tool Palette can be found in the top left of the Photoshop window. \*\*Figure 1-33\*\* Tool Palette

**What's New In?**

I. Field of the Invention The present invention is directed to the art of cold joining and, more particularly, to a cold joining technique for forming a hermetic weld between at least two components. II. Description of Related Art The technique described herein is an improvement over one disclosed in

## commonly owned U.S. Pat. No. 5,772,731. Cold joining a fusible metal to a non-metallic material has been known for many years. For example, U.S. Pat. No. 4,543,948 to Hirabayashi et al. teaches a technique for joining a fusible metal to a structural metal. The technique is relatively simple, inexpensive and provides a high yield. There are, however, a number of disadvantages with this technique. Fusible metals, such as aluminum, are relatively soft, and therefore easily damaged. The technique fails if a piece of debris impinges upon the interface and causes one of the components to fracture. There is no provision for sealing the joint since the fusible metal does not melt or flow during the joining process. U.S. Pat. No. 4,162,811 to Gersch

## discloses a technique for joining a fusible metal to a ceramic material. The fusible metal is placed within a ceramic mass to form a compacted mass. The compacted mass is heated in order to fuse the mass into a single piece. A layer of tungsten carbide is placed at the interface. While this technique is capable of sealing the joint, a material mismatch between the components results in a degradation of the ceramic. Moreover, the technique is not practical for joining a soft component, such as aluminum, to a hard component, such as steel. Other techniques for cold joining have also been tried. For example, a technique for cold joining aluminum to stainless steel is described in U.S. Pat. No. 5,834,315

to Meseck et al. A stainless steel rod is placed in a furnace and heated above the melting point of the aluminum. The aluminum then wets the surface of the rod and cold flows. A substantial mismatch in the coefficient of thermal expansion between the fusible metal and the non-fusible metal can adversely affect the integrity of the joint. From the above discussion, it can be seen that what is needed in the art is a technique which is capable of welding soft and hard components together in a manner that minimizes any

**System Requirements:**

Hardware: Processor: 2.4 GHz Intel Core i5-6300U 4.0 GHz Intel Core i7-6700HQ AMD Ryzen 5 3600 Video: DirectX Version 11 or later AMD RADEON PRO 3D NVIDIA GeForce GTX 1080, 1070 or 1060 Intel HD Graphics 620, 520, or UHD 620 NVIDIA GeForce GTX 1070, 1070 Ti, 1060 Ti, or 1060 Memory: 6 GB RAM (

## Related links:

[https://verycheapcars.co.zw/advert/adobe-photoshop-express-keygen-only-free-download](https://verycheapcars.co.zw/advert/adobe-photoshop-express-keygen-only-free-download-win-mac-latest-2022/)[win-mac-latest-2022/](https://verycheapcars.co.zw/advert/adobe-photoshop-express-keygen-only-free-download-win-mac-latest-2022/) [https://socialtak.net/upload/files/2022/07/ATErbDhFnuiolmLf4oti\\_05\\_824b21c6a444d1a88](https://socialtak.net/upload/files/2022/07/ATErbDhFnuiolmLf4oti_05_824b21c6a444d1a88dcad08606b609c3_file.pdf) [dcad08606b609c3\\_file.pdf](https://socialtak.net/upload/files/2022/07/ATErbDhFnuiolmLf4oti_05_824b21c6a444d1a88dcad08606b609c3_file.pdf) [https://treelovellc.com/wp-content/uploads/2022/07/Photoshop\\_CC\\_2015\\_Version\\_17\\_univ](https://treelovellc.com/wp-content/uploads/2022/07/Photoshop_CC_2015_Version_17_universal_keygen___With_Product_Key_3264bit_Latest.pdf) ersal\_keygen \_\_ With\_Product\_Key\_3264bit\_Latest.pdf <https://mandarinrecruitment.com/system/files/webform/wyndel85.pdf> [https://conversietopper.nl/photoshop-2020-version-21-serial-number-and-product-key](https://conversietopper.nl/photoshop-2020-version-21-serial-number-and-product-key-crack-keygen-latest-2022/)[crack-keygen-latest-2022/](https://conversietopper.nl/photoshop-2020-version-21-serial-number-and-product-key-crack-keygen-latest-2022/) [https://www.luminenergia.com/2022/07/04/adobe-photoshop-2020-version-21-keygen](https://www.luminenergia.com/2022/07/04/adobe-photoshop-2020-version-21-keygen-only-serial-key-3264bit/)[only-serial-key-3264bit/](https://www.luminenergia.com/2022/07/04/adobe-photoshop-2020-version-21-keygen-only-serial-key-3264bit/) [https://trello.com/c/WebNZOUB/51-photoshop-2021-version-2241-crack-mega-serial-key](https://trello.com/c/WebNZOUB/51-photoshop-2021-version-2241-crack-mega-serial-key-free-download-pc-windows)[free-download-pc-windows](https://trello.com/c/WebNZOUB/51-photoshop-2021-version-2241-crack-mega-serial-key-free-download-pc-windows) [https://kmtu82.org/wp](https://kmtu82.org/wp-content/uploads/2022/07/Adobe_Photoshop_CC_2015_version_16.pdf)[content/uploads/2022/07/Adobe\\_Photoshop\\_CC\\_2015\\_version\\_16.pdf](https://kmtu82.org/wp-content/uploads/2022/07/Adobe_Photoshop_CC_2015_version_16.pdf) [https://www.ticonsiglioperche.it/adobe-photoshop-cs6-product-key](https://www.ticonsiglioperche.it/adobe-photoshop-cs6-product-key-updated-2022/uncategorized/)[updated-2022/uncategorized/](https://www.ticonsiglioperche.it/adobe-photoshop-cs6-product-key-updated-2022/uncategorized/)

[https://mydreamfinances.com/index.php/2022/07/04/adobe-](https://mydreamfinances.com/index.php/2022/07/04/adobe-photoshop-2021-version-22-1-1-license-key/)

[photoshop-2021-version-22-1-1-license-key/](https://mydreamfinances.com/index.php/2022/07/04/adobe-photoshop-2021-version-22-1-1-license-key/)

[https://progressivehealthcareindia.com/2022/07/05/adobe-](https://progressivehealthcareindia.com/2022/07/05/adobe-photoshop-2021-version-22-0-1-win-mac/)

[photoshop-2021-version-22-0-1-win-mac/](https://progressivehealthcareindia.com/2022/07/05/adobe-photoshop-2021-version-22-0-1-win-mac/)

[http://lianoter.yolasite.com/resources/Photoshop-2021-Version-2211-serial-number-and-](http://lianoter.yolasite.com/resources/Photoshop-2021-Version-2211-serial-number-and-product-key-crack--Activation-Code-Free-Download-3264bit-Updated-2022.pdf)

[product-key-crack--Activation-Code-Free-Download-3264bit-Updated-2022.pdf](http://lianoter.yolasite.com/resources/Photoshop-2021-Version-2211-serial-number-and-product-key-crack--Activation-Code-Free-Download-3264bit-Updated-2022.pdf) https://wakelet.com/wake/dQMqwVoYUdt1Xilg--U\_R

<https://besttoolguide.com/2022/07/05/adobe-photoshop-2022-version-23-2-hack-patch/> <https://slimfastketo.org/adobe-photoshop-cc-2014-win-mac-march-2022/>

[https://elycash.com/upload/files/2022/07/S9GPxyvHAeWnRxGgZe5e\\_05\\_824b21c6a444d1](https://elycash.com/upload/files/2022/07/S9GPxyvHAeWnRxGgZe5e_05_824b21c6a444d1a88dcad08606b609c3_file.pdf) [a88dcad08606b609c3\\_file.pdf](https://elycash.com/upload/files/2022/07/S9GPxyvHAeWnRxGgZe5e_05_824b21c6a444d1a88dcad08606b609c3_file.pdf)

<http://countrylifecountrywife.com/photoshop-cc-2018-hack-patch/>

[https://www.henniker.org/sites/g/files/vyhlif5391/f/uploads/7\\_henniker\\_helps.pdf](https://www.henniker.org/sites/g/files/vyhlif5391/f/uploads/7_henniker_helps.pdf) [https://rhea-recrutement.com/wp-](https://rhea-recrutement.com/wp-content/uploads/2022/07/Photoshop_2020_With_License_Key_.pdf)

[content/uploads/2022/07/Photoshop\\_2020\\_With\\_License\\_Key\\_.pdf](https://rhea-recrutement.com/wp-content/uploads/2022/07/Photoshop_2020_With_License_Key_.pdf) [https://estrahah.com/photoshop-2021-version-22-3-1-product-key-free-](https://estrahah.com/photoshop-2021-version-22-3-1-product-key-free-download-3264bit-2022/)

[download-3264bit-2022/](https://estrahah.com/photoshop-2021-version-22-3-1-product-key-free-download-3264bit-2022/)

[https://www.impactunlimited.co.za/advert/photoshop-cc-2014-free-download](https://www.impactunlimited.co.za/advert/photoshop-cc-2014-free-download-latest-2022-2/)[latest-2022-2/](https://www.impactunlimited.co.za/advert/photoshop-cc-2014-free-download-latest-2022-2/)

[https://predictionboard.com/upload/files/2022/07/QbhbBNz4QTjMfC36BESh\\_05\\_8c004948](https://predictionboard.com/upload/files/2022/07/QbhbBNz4QTjMfC36BESh_05_8c00494889a0500981e289adad0b327b_file.pdf) [89a0500981e289adad0b327b\\_file.pdf](https://predictionboard.com/upload/files/2022/07/QbhbBNz4QTjMfC36BESh_05_8c00494889a0500981e289adad0b327b_file.pdf)

[http://www.barberlife.com/upload/files/2022/07/MgI6FuyFdOcx1IMD5nlm\\_05\\_824b21c6a4](http://www.barberlife.com/upload/files/2022/07/MgI6FuyFdOcx1IMD5nlm_05_824b21c6a444d1a88dcad08606b609c3_file.pdf) [44d1a88dcad08606b609c3\\_file.pdf](http://www.barberlife.com/upload/files/2022/07/MgI6FuyFdOcx1IMD5nlm_05_824b21c6a444d1a88dcad08606b609c3_file.pdf)

[https://acsa2009.org/advert/photoshop-cc-2018-serial-number-and-product-key-crack](https://acsa2009.org/advert/photoshop-cc-2018-serial-number-and-product-key-crack-registration-code-for-windows-2022-latest/)[registration-code-for-windows-2022-latest/](https://acsa2009.org/advert/photoshop-cc-2018-serial-number-and-product-key-crack-registration-code-for-windows-2022-latest/)

<http://www.chandabags.com/photoshop-2022-install-crack-free-download-latest/> [https://www.cameraitacina.com/en/system/files/webform/feedback/photoshop-2022-versi](https://www.cameraitacina.com/en/system/files/webform/feedback/photoshop-2022-version-231_2.pdf) [on-231\\_2.pdf](https://www.cameraitacina.com/en/system/files/webform/feedback/photoshop-2022-version-231_2.pdf)

[http://humlog.social/upload/files/2022/07/es1JAzicl28Kte1yhljL\\_05\\_824b21c6a444d1a88d](http://humlog.social/upload/files/2022/07/es1JAzicl28Kte1yhljL_05_824b21c6a444d1a88dcad08606b609c3_file.pdf) [cad08606b609c3\\_file.pdf](http://humlog.social/upload/files/2022/07/es1JAzicl28Kte1yhljL_05_824b21c6a444d1a88dcad08606b609c3_file.pdf)

[https://instafede.com/photoshop-2021-version-22-3-1-hack-patch-with-full-keygen](https://instafede.com/photoshop-2021-version-22-3-1-hack-patch-with-full-keygen-download/)[download/](https://instafede.com/photoshop-2021-version-22-3-1-hack-patch-with-full-keygen-download/)

<http://pixelemon.com/adobe-photoshop-2022-hacked-torrent-activation-code-free/> [https://rsmerchantservices.com/photoshop-cc-2018-crack-file-only-keygen-for-lifetime](https://rsmerchantservices.com/photoshop-cc-2018-crack-file-only-keygen-for-lifetime-latest/)[latest/](https://rsmerchantservices.com/photoshop-cc-2018-crack-file-only-keygen-for-lifetime-latest/)